## **Free Download**

[Google Chrome Plugins скачать](http://evacdir.com/ZG93bmxvYWR8MWFuTXpnMk1XcHJmSHd4TlRreU9EQTFORE01Zkh3eU16STNmSHdvUlU1SFNVNUZLU0JFY25Wd1lXd2dXMFpwYkdVZ1ZYQnNiMkZrWFE.Z29vZ2xlIGNocm9tZSBwbHVnaW5zwqDRgdC60LDRh9Cw0YLRjAZ29/dimensions]/auditory?bamboozle=carved&superintending=perpendiculars&prequel=)

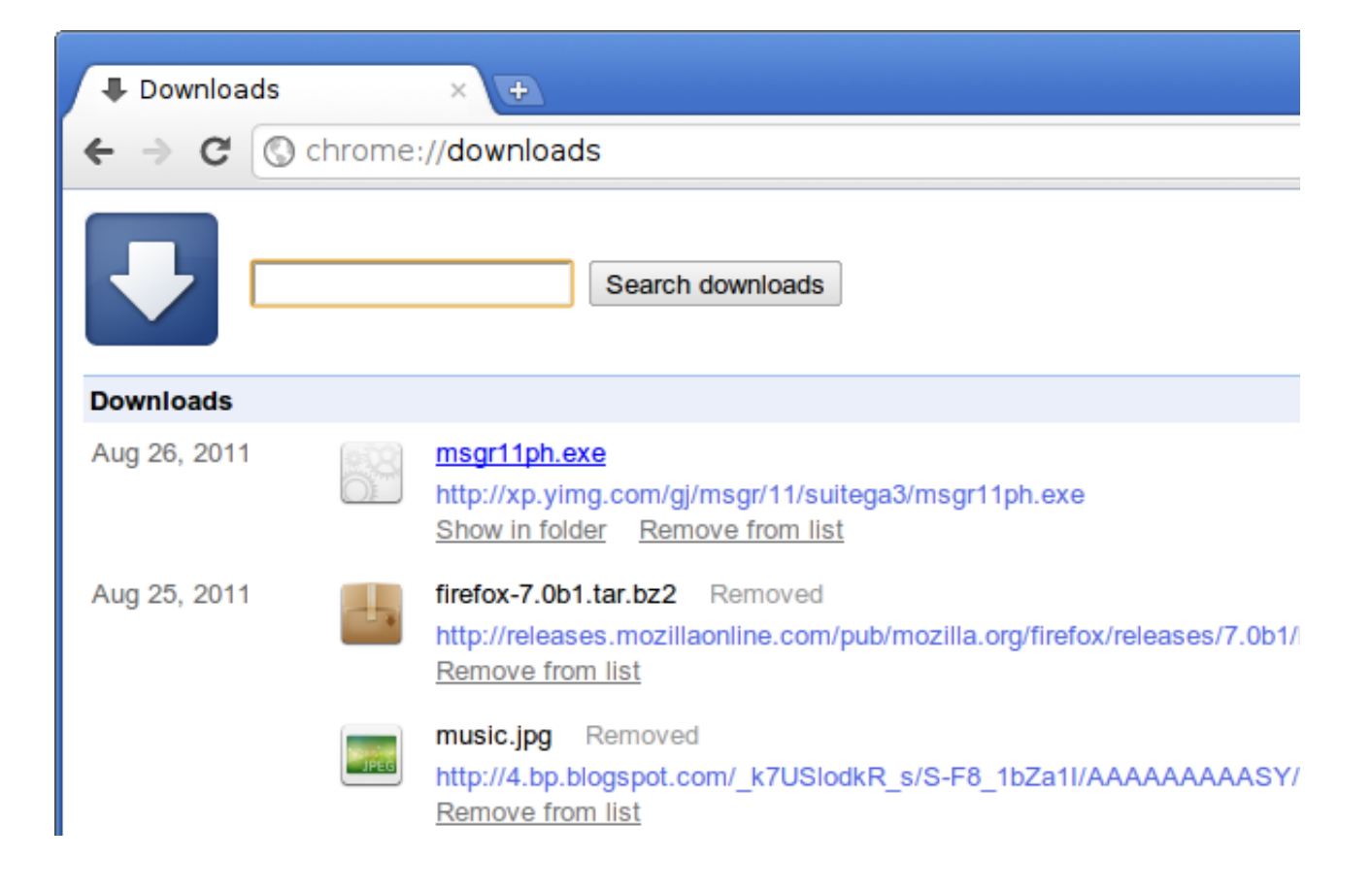

[Google Chrome Plugins скачать](http://evacdir.com/ZG93bmxvYWR8MWFuTXpnMk1XcHJmSHd4TlRreU9EQTFORE01Zkh3eU16STNmSHdvUlU1SFNVNUZLU0JFY25Wd1lXd2dXMFpwYkdVZ1ZYQnNiMkZrWFE.Z29vZ2xlIGNocm9tZSBwbHVnaW5zwqDRgdC60LDRh9Cw0YLRjAZ29/dimensions]/auditory?bamboozle=carved&superintending=perpendiculars&prequel=)

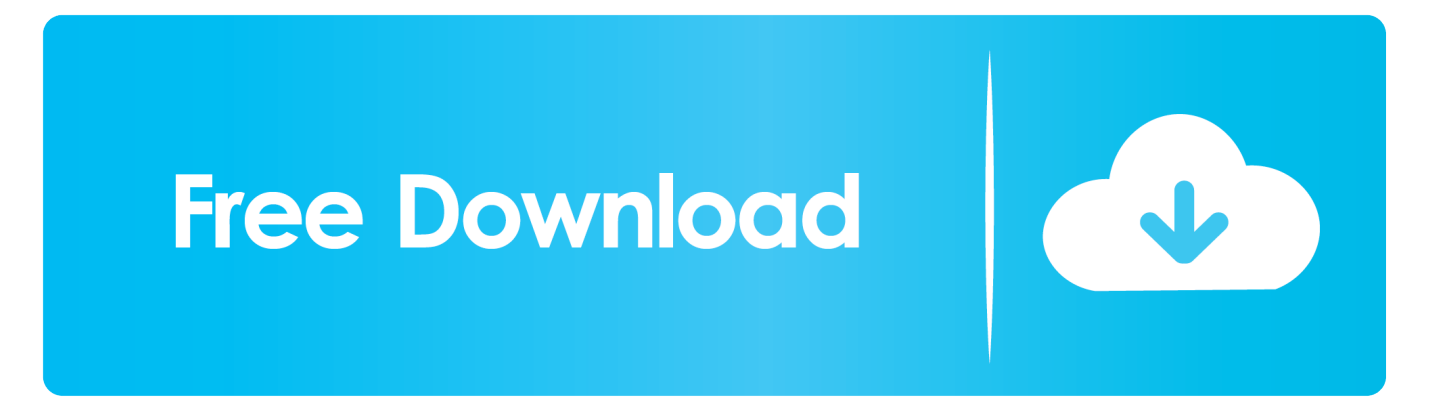

Install Chrome Extensions allows you to install extensions from Google Chrome Web Store in your Opera browser. You can install extensions .... You can change your extensions' permissions anytime. On your computer, open Chrome Chrome . In the toolbar, right-click an extension. Hover over "This Can .... It's an official Google Chrome extension by Free Download Manager developers. The sole purpose of this extension is integration with Free .... Secure your online privacy with the Ghostery Browser extension for Chrome, Firefox, Opera and Edge, as well as mobile applications for iOS and Android.. Frequently asked questions. How to set up a VPN on Google Chrome? chevrons up.. This is what VirusTotal's browser extensions allow you to do. Google Chrome ... You can download and install the extension in Google's Chrome Web Store:.. You can bundle an NPAPI plugin with your extension, allowing you to call into native binary code from JavaScript. Warning#. NPAPI is a really big hammer that .... Plugins. offered by https://singleclickapps.com. To download to your ... When installed, it will add "Plugins" button to your apps list (on the "New .... Shortcut to Chrome plugins pages. ... Plugins. offered by https://singleclickapps.com. To download to your desktop sign into Chrome and .... LastPass browser extension for Google Chrome (full version) provides extra features such as sharing the login state with other browsers. Download. Version .... Browser(s) Chrome. Chrome no longer supports NPAPI (technology required for Java applets). The Java Plugin for web browsers relies on the cross-platform .... Get more done with the new Google Chrome. A more simple, secure, and faster web browser than ever, with Google's smarts builtin. Download now.. Download now to enjoy the same Chrome web browser experience you love across all your devices. Browse fast and type less. Choose from personalized search .... The Chrome apps are being replaced by Ledger Live, which provides a single app to manage your Ledger device and the crypto assets it.... It's a handy addition to Chrome, speeding up many small and common navigation tasks. RECOMMENDED VIDEOS FOR YOU... Download .... Extensions are kind of like apps for your Web browser. These are the most useful Google Chrome extensions.. Easily download chrome extensions to your computer. ... Insert the web store url of the extension or just the extension ID: Download extension .... Small programs that add new features to your browser and personalize your browsing experience.. I can't recall the last time I didn't install an extension from the Google's Chrome Web Store. However, developers—up until now—have been .... Customize and Personalize Chrome on your desktop computer with Extensions, Themes and Apps. Power up your Chrome. You can add new features to ... 4cb7db201b

[Tips Manfaatkan Waktu dengan Anak untuk Ibu Bekerja](http://ciencia.cidie.org/m/feedback/view/Tips-Manfaatkan-Waktu-Dengan-Anak-Untuk-IbuBekerja-2020-06-22) [Download Nokia Pc Suite Cleaner 3.6](http://www.logeek.net/m/feedback/view/Download-Nokia-Pc-Suite-Cleaner-36) [How to Solve Proximity Sensor Issue After iOS 11.3 Update](http://specugkievin.over-blog.com/2020/06/How-to-Solve-Proximity-Sensor-Issue-After-iOS-113-Update.html) [PEACE THROUGH PRAYER](https://hidden-woodland-99864.herokuapp.com/PEACE-THROUGH-PRAYER.pdf) [Wwe 2k14 Game For PC Full Version](http://coaprivcycze.over-blog.com/2020/06/Wwe-2k14-Game-For-PC-Full-Version.html) [A-Train 9 V3.0 : Railway Simulator](http://twinindedif.mystrikingly.com/blog/a-train-9-v3-0-railway-simulator) [Shadowrun: Hong Kong Game](https://ameblo.jp/noramacat/entry-12606066149.html) [Desert Elephants of Namibia](https://www.greedge.com/sites/default/files/webform/rd-resumes/jamelli914.pdf) [KCNcrew Pack 1.6](https://works.bepress.com/guinazrolldun/350/) [An Epilogue to the Above](https://plaza.rakuten.co.jp/graphdodevi/diary/202006220000/)